**LM Guide**

**LM Guide** 

**Calculating the Average Load**

# **Calculating the Average Load**

In cases where the load applied to each LM block fluctuates under different conditions, such as an industrial robot advancing while holding a workpiece with its arm then retreating with its arm empty, or a machine tool handling various workpieces, it is necessary to calculate the service life of the LM block while taking into account such fluctuating load conditions.

The average load  $(P_m)$  is the load under which the service life of the LM Guide is equivalent to that under varying loads applied to the LM blocks.

$$
\mathbf{P}_{\mathsf{m}} = \sqrt{\frac{1}{\mathsf{L}} \cdot \sum_{n=1}^{\mathsf{n}} (\mathbf{P}_{\mathsf{n}}^i \cdot \mathbf{L}_{\mathsf{n}})}
$$

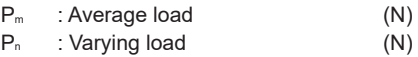

L : Total travel distance (mm)

 $L_n$  : Distance traveled under load  $P_n$ 

(mm)

 $i$  : Constant determined by rolling element

Note) The above equation or the equation (1) below applies when the rolling elements are balls. (1) With stepwise load fluctuation

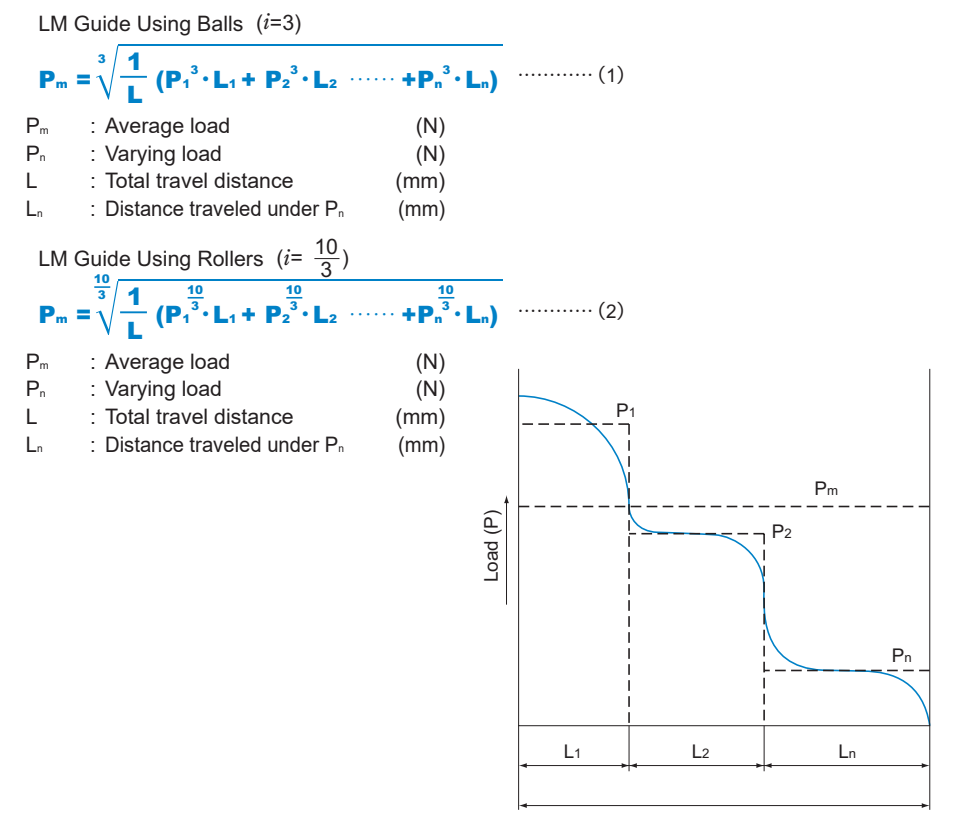

Total travel distance (L)

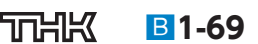

(2) With monotone load fluctuation

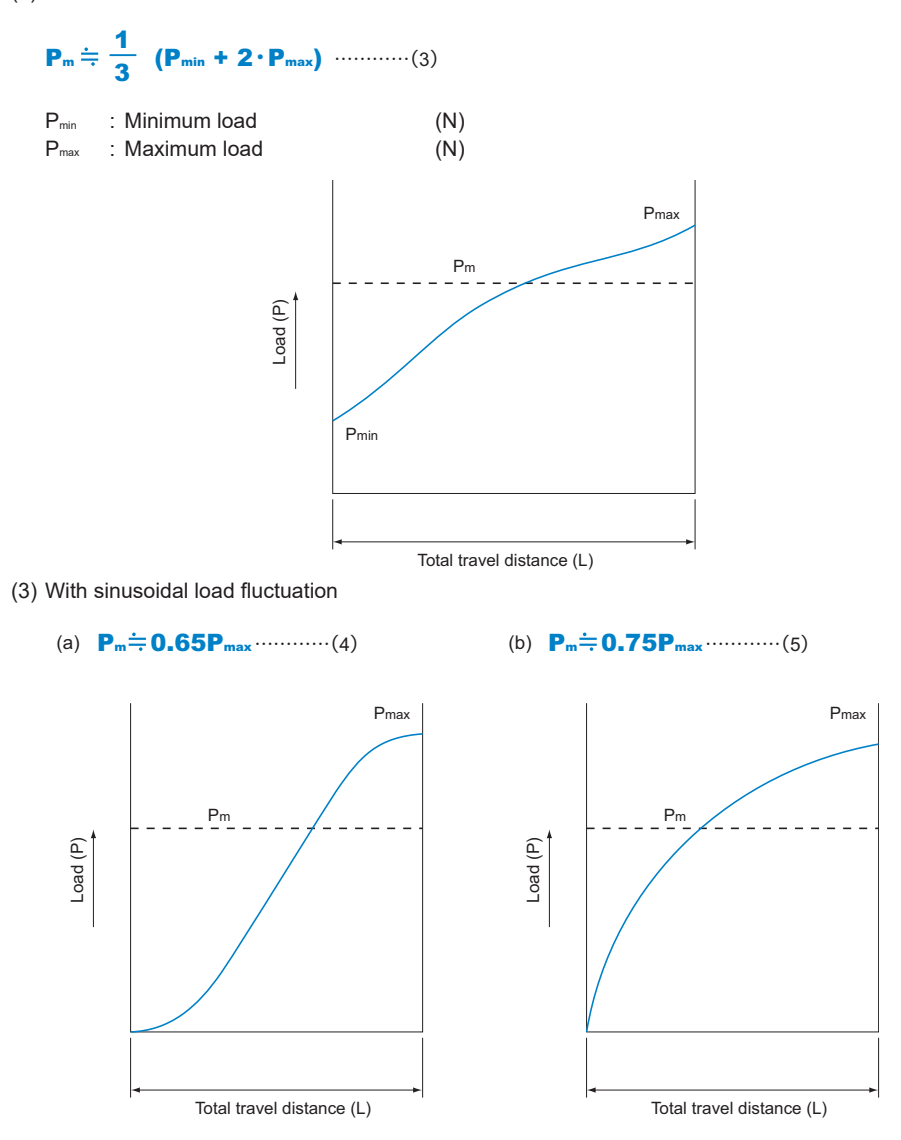

B**1-70 TTHK** 

#### **Selection Criteria**

**Calculating the Average Load**

## **Example of Calculating the Average Load (1) - with Horizontal Mount and Acceleration/Deceleration Considered -**

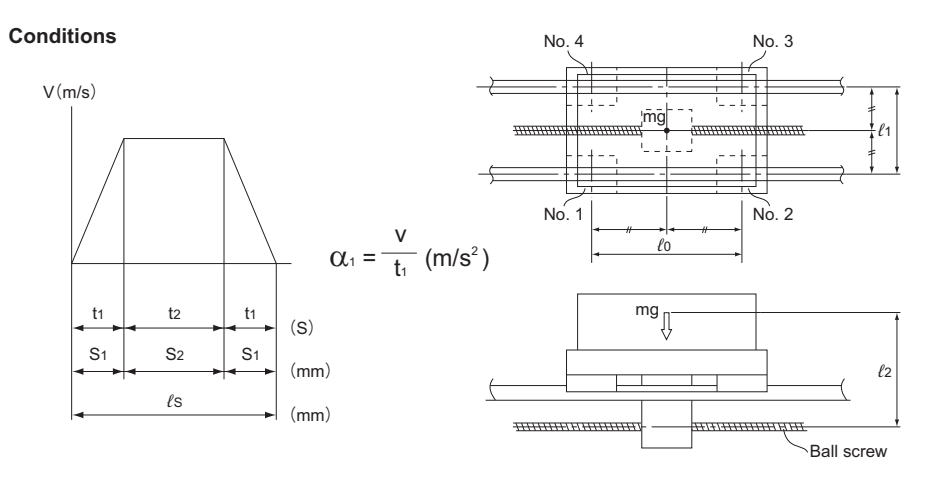

#### **Load Applied to the LM Block ODuring uniform motion •**

#### **ODuring acceleration**

#### During deceleration

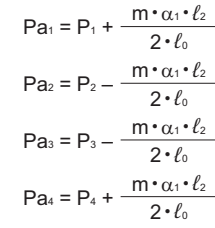

$$
Pd_1 = P_1 - \frac{m \cdot \alpha_1 \cdot \ell_2}{2 \cdot \ell_0}
$$
\n
$$
Pd_2 = P_2 + \frac{m \cdot \alpha_1 \cdot \ell_2}{2 \cdot \ell_0}
$$
\n
$$
Pd_3 = P_3 + \frac{m \cdot \alpha_1 \cdot \ell_2}{2 \cdot \ell_0}
$$
\n
$$
Pd_4 = P_4 - \frac{m \cdot \alpha_1 \cdot \ell_2}{2 \cdot \ell_0}
$$

#### **Average Load**

 $P_1 = +$ 

 $P_2 = + \frac{mg}{4}$ 

mg  $\overline{A}$ 

4

4

4

 $P_3 = + \frac{mg}{4}$ 

 $P_4 = + \frac{mg}{4}$ 

$$
P_{m1} = \sqrt[3]{\frac{1}{\ell_{s}} (Pa_{1}^{3} \cdot s_{1} + Pa_{1}^{3} \cdot s_{2} + Pd_{1}^{3} \cdot s_{3})}
$$
\n
$$
P_{m2} = \sqrt[3]{\frac{1}{\ell_{s}} (Pa_{2}^{3} \cdot s_{1} + Pa_{2}^{3} \cdot s_{2} + Pd_{2}^{3} \cdot s_{3})}
$$
\n
$$
P_{m3} = \sqrt[3]{\frac{1}{\ell_{s}} (Pa_{3}^{3} \cdot s_{1} + Pa_{3}^{3} \cdot s_{2} + Pd_{3}^{3} \cdot s_{3})}
$$
\n
$$
P_{m4} = \sqrt[3]{\frac{1}{\ell_{s}} (Pa_{4}^{3} \cdot s_{1} + Pa_{4}^{3} \cdot s_{2} + Pd_{4}^{3} \cdot s_{3})}
$$

Note) Pan and Pdn represent loads applied to each LM block. The suffix "n" indicates the block number in the diagram above.

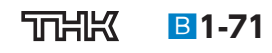

**LM Guide LM Guide**

### **Example of Calculating the Average Load (2) - When the Rails are Movable**

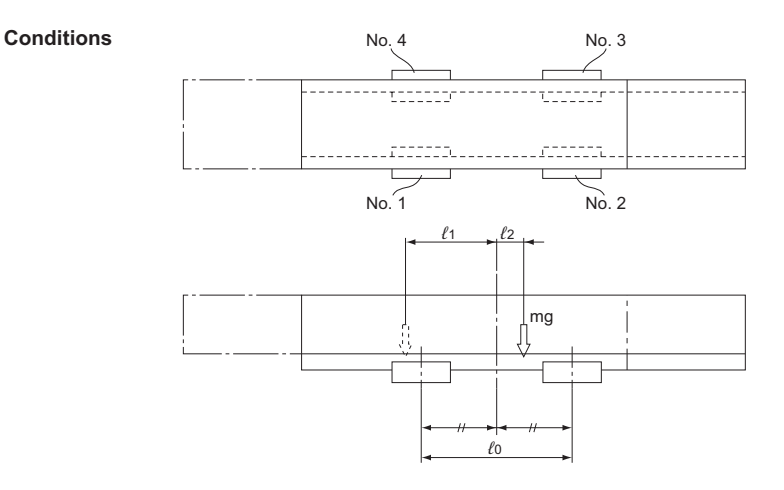

### **Load Applied to the LM Block**  OAt the left of the arm  $\bullet$

$$
P_{\ell_1} = + \frac{mg}{4} + \frac{mg \cdot \ell_1}{2 \cdot \ell_0}
$$
  
\n
$$
P_{\ell_2} = + \frac{mg}{4} - \frac{mg \cdot \ell_1}{2 \cdot \ell_0}
$$
  
\n
$$
P_{\ell_3} = + \frac{mg}{4} - \frac{mg \cdot \ell_1}{2 \cdot \ell_0}
$$
  
\n
$$
P_{\ell_4} = + \frac{mg}{4} + \frac{mg \cdot \ell_1}{2 \cdot \ell_0}
$$

#### **At the right of the arm** mg•*ℓ*<sup>2</sup>

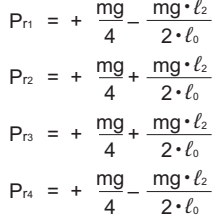

#### **Average Load**

$$
P_{m1} = \frac{1}{3} (2 \cdot |P_{\ell 1}| + |P_{\ell 1}|)
$$
  
\n
$$
P_{m2} = \frac{1}{3} (2 \cdot |P_{\ell 2}| + |P_{\ell 2}|)
$$
  
\n
$$
P_{m3} = \frac{1}{3} (2 \cdot |P_{\ell 3}| + |P_{\ell 3}|)
$$
  
\n
$$
P_{m4} = \frac{1}{3} (2 \cdot |P_{\ell 4}| + |P_{\ell 4}|)
$$

**3** Note) P<sub>n</sub> and P<sub>n</sub> represent loads applied to each LM block.<br>The suffix "n" indicates the block number in the dia-<br>The suffix "n" indicates the block number in the diagram above.

$$
B1-72 \quad \text{TUHK}
$$